#### **PRACE INSTYTUTU GEODEZJI i KARTOGRAFII**

*Tom XL, zeszyt 1(88), 1993*

*ROMUALD KACZYŃSKI*

# **APPLICATION of FILTERING TECHNIQUES in SPATIAL and FREQUENCY DOMAINS FOR IMPROVING ACCURACY of SUPERVISED CLASSIFICATION**

SUMMARY. The results of analysis of the possibility of distinguishing the U.S.A. National Bureau of Standards colour test fields on the basis of pattern *recognition using System 600 International Imaging Systems (PS) software and multispectral data are presented. The multispectral four bands data were preprocesed before classification in both spectral and frequency domains using Fast Fourier Transform (FFT technique). Colour fields after maximum likeli*hood classification were recognized with overall accuracy of 98 per cent for FFT *preprocesed image and 99 per cent for image smoothed by Median filter.*

## **1. Introduction**

The analysis of the possibility of distinguishing the NBS 32 colour test fields on the basis of pattern recognition using ERDAS software has been published [2] and presented on 17th ISPRS Congress in Washington D.C. in 1992.

The same digital data in four bands have been used as 'raw' data for digital image processing using powerful I<sup>2</sup>S System 600 software. Raw data have been preprocesed before supervised classification both in spatial and frequency domains. These two preprocesed imageries were used for maximum likelihood classification on I2S System 600.

# **2. Reconstruction of the image from its samples**

The raw digital multispectral image represents measurement of photographic density recorded by MB-470 NAC camera on KODAK IR-2424 film as function of colour NBS test  $g(x,y)$ .

Let  $f(x,y)$  denote a continuous photographic ideal image representing object - test  $g(x,y)$ . This image has been scanned using sampling system Scanmaster Howtek [2]. Spatial samples of an image could be obtained as discrete image  $f(k,l)$  in spatial domain  $(k,l)$  by operation

$$
f(k,l) = f(x,y) s(k,l)
$$

where  $s(k,l)$  is spatial sampling function composed of an array of Dirac delta function ( $\delta$ ) arranged in a grid of spacing x, y in k (columns) and I (lines) directions [1].

The image  $f(k,l)$  has been taken from the continuous image recorded as  $f(x,y)$ only at the sample points (k  $\Delta x$ , l  $\Delta y$ ) by sampling function s(k,l)

$$
s(k,l)=\sum_{k=-\infty}^{\infty}\sum_{l=-\infty}^{\infty}\left(x-k\Delta x,y-l\Delta y\right)
$$

The sampling period must be equal to, or smaller then half of the period of the finest detail within the scanned image (at least twice its highest frequency component). It means that photoimage has to be sampled at its Nyquist rate [3]. From sampling theory [3]  $\Delta x = \Delta y < 1/2$  band width. Band width for MB-470 NAC filters are equal about 120 nm [1]. 200 dpi is equivalent to  $x=y=0.125$  mm. The chosen aperture 200 dpi has satisfied the Nyquist rate.

Exact reconstruction of the image  $f(x,y)$  can be obtained by applying filtering techniques to the sampled discrete image f(k,l). Discrete image is represented in vector form by mean value, correlation and covariance-variance matrices. As the colour fields are uniform which means that should contain only low frequency signal of the test fields with small variance values in all bands. Theoretically, all 32 colour test fields as well as background shouldhave constant brightness (DN) values in the  $f(x,y)$  and  $f(k,l)$  images. But the photoimage  $f(x,y)$  has been created by the convolution between the scene (test) radiance  $g(x,y)$  and Optical Point Spread Function of the MB-470 NAC camera which distorted the photographic image of the original object test. Also additional noise (as high frequency signal) has been added to the f(k,l) image during the scanning process using the colour light beams (R,G,B) of the Scanmaster Howtek. As the result colour test fields have not constant DN values.

The statistics of the scanned image  $f(k, l)$  for all 32 colour test fields are given in [2]. One can see that standard deviations (SD) vary from 0.9 to 17 (variances vary from 0.81 to 290). Only field #267 has small value of SD in all four bands (Black test field).

Applying low-pas filter to sampled image f(k,l) in spatial domain or to Fourier transformed image  $f(u,v)$  in frequency domain could improve the image and make it more uniform.

# **2.1. Filtering in frequency domain**

If the grey level at position  $(k, l)$  in the region is  $f(k, l)$ , then the discrete twodimensional Fourier transform of an discrete image  $f(k, l)$  of NxN size is obtained  $N-1 N-1$ by

$$
\mathcal{F}(u,v) = \frac{1}{N} \sum_{k=0}^{N} \sum_{l=0}^{N} f(k,l) \exp\left[\frac{-2\pi i}{N} (uk + vl)\right] \quad \text{for} \quad 0 \le u, v \le N-1
$$

where  $i = \sqrt{-1}$  and u,v spatial frequency.

Fast Fourier Transform (FFT) algorithm of I2S software value which has been used, requires, that  $N = 2<sup>n</sup>$  for n=0,1,2,...,10. Value n=8 has been chosen for the image  $f(k,l)$  where k=l=256 columns by 256 samples (pixels). FFT image contains  $2N^2$  components (the real and imaginary, or phase and magnitude components of each coefficients). As  $\mathcal{F}(u,v)$  exhibits a property of conjugate symmetry [3] almost half of the transform domain components are redundant. Basic functions of FFT are complex exponential that may be decomposed into sine and cosine components (there are also redundancies between these components as well). The spectral component at the origin ( $u=v=0$ ) of FFT is equal to N times spectral average of the image plane

$$
\mathcal{F}(0,0) = \frac{1}{N} \sum_{k=0}^{N-1} \sum_{l=0}^{N-1} f(k,l)
$$

This is the zero frequency or DC point (the lowest frequency point) and is displayed as bright area at the centre of RGB display device. Power Spectrum Function (PSF) known also as Spectral Density Function is equal to square root of absolute value of  $\mathcal{H}(u, v)$ :

$$
|\mathcal{F}(\mathbf{u},\mathbf{v})|^2 = \mathcal{F}(\mathbf{u},\mathbf{v}) * \mathcal{F}^*(\mathbf{u},\mathbf{v})
$$

where  $f'(u, v)$  is the complex conjugate of  $f(u, v)$  and could be calculated by  $I^2S$ command CPU'FFT'CONJUGATE  $f(u,v)$ . PSF could be displayed after scaling as top view (in u,v coordinates system), or as side view after performing profile on PSF top view display image.

Two functions f(k,l) and  $\mathcal{F}(u,v)$  are Fourier transform pairs. Every f(k,l) has unique transform  $\mathcal{F}(u,v)$  and every  $\mathcal{F}(u,v)$  has unique inverse f(k,l). CPU'FFT'POWER\_SPECTRUM produce a PSF image. The magnitude of the Fourier coefficients in logarithmic domain could be displayed for analyzing the frequency power distribution of the image as well as for noise and blur assessment.

Top view of the PSF of 'raw' NAC\_FFT\_ band#3 image (size 256x256) is shown on Fig. 1. Zero frequency or DC point is at the centre ( $u=v=128$ ) as white area. The conjugate symmetry is easily seen. As the colour test fields are arranged in rectangle 4 by 8 in x and у directions, the spread of values (white and black) in PSF are biased in both u and v directions with constant interval equal 17.

High frequency (HF) or Nyguist frequency is at the edge of the PSF image in u direction (horizontal line).

Side view of PSF of 'raw' image NAC\_FFT band #3 (size 256x256) is shown on Fig.2. One can see that the amplitude of different frequencies vary in the range from 100 to 256 (PSF has been compressed to 8-bit data for displaying purpose on RGB device).

Different filters in frequency domain could be applied to the transformed image  $\mathcal{F}(u,v)$ . Band #3 of f(k,l) image has been used to test filters in frequency

domain using CPU'FFT software of I2S System 600. Two images each size 16 xl6(n=4) of colour fields #39 and#171 were extracted from band#3.FFT has been run for both images with Hamming window to avoid aliasing effects. Gauss filter with DC gain >> HF gain were used to perform low-pass filtering of  $\mathcal{F}(u,v)$ . images ( $i=1,2$ ). Statistics of raw test fields taken from [1] and smoothed one in frequency domain by Gauss low-pass filter are shown in Table 1 .It is seen from table 1 that both images (39 FFT\_Gauss and 171 FFT\_Gauss) after preprocessing in frequency domain have smaller Max-Min values and SD then raw images.

Profiles in the spatial domain of test field #171 raw image (left) and the image created by applying FFT with Gauss low-pass filter (right profile) are shown on Fig.3. It is seen that high spickle noise has been removed by Gauss filter but additional low DN small noise has been implemented.

Low pass Gauss filter has been implemented to the whole 256x256 band #3 image. PSF top view of image filtered by Gauss functionis shown on Fig.4. Side view of this PSF at  $\theta$ =90 is shown on Fig.5. Comparing Fig.2 and Fig.5 one can see that filtered image has less dispersed graph then raw one. Unfortunately still noise has been observed on some of the test fields. FFT'EXPONENTIAL\_FILTER in frequency domain has been applied independently to all 256x256 four bands of raw image transformed to frequency domain by FFT. Profile in spatial domain of test field #264 raw image (left) and filtered image (right) band #1 by exponential filter in frequency domain is shown on Fig.6. From Fig.6 one can see that the right profile is smoothed comparing to the profile on the raw image.

Raw enlargedimage size 16 x 16 (one colour test field #171 in one band) as left one and the same test field after FFT processing (as right photo) is shown on Fig.7. Profiles (lines  $1 \& 2$  on Fig.7) of these two images are shown on Fig.8 (raw image) and FFT image on Fig.9. Image after FFT has DN values almost constant (see Fig.9).

After processing of  $f(u, v)$  image in frequency domain inverse transform was employed to obtain spatial domain 8-bit image. This operation for discrete image is done by applying formula

$$
f(k, l) = \frac{1}{N} \sum_{k=0}^{N-1} \sum_{v=0}^{N-1} \mathcal{F}(u, v) \exp\left[\frac{2\pi i}{N} (uk + vl)\right] \text{ for } 0 \le k, l \le N-1
$$

# **2.2. Filtering in spatial domain**

Second filtered image has been created by using smoothing filter in spatial domain. The convolution operation in discrete case is given by

$$
y(k,l)=h(k,l) \circ f(k,l)
$$
  

$$
y(k,l)=\sum_{k'=l'=-\infty}^{\infty}h(k-k',l-l') f(k',l')
$$

MEDIAN\_FILTER, which performs two-dimensional Tukey median filter operations was employed for the raw image. Plus shaped kernel  $wxw=3x3$  size has been used for smoothing raw image and high frequency noise removal. Weights of the kernel in the window  $(3x3)=0,1,0,1,1,1,0,1,0.$ 

For discrete image of size NxN (265x256) window wxw is mowing through the array  $f(k, l)$  image and produce new f'(k,l) image

$$
f'(k,l) = \sum_{m=i-\omega/2}^{\omega/2} \sum_{n=j-\omega/2}^{j+\omega/2} f(k,l) PSF(i-k,j-l)
$$

The first and last lines as well as rows are distorted by this operation.

#### **3. Classification of preprocesed images on PS System 600**

Two preprocesed images were created from raw digital data, one using FFT filtering technique in frequency domain as NAC\_FFT and one after filtering in spatial domain by MEDIAN\_FILTER as NAC\_MED. Reducing the scene noise effect and smoothing the colour test fields prior to per-pixel classification is highly recommended by many authors [1], [3].

The processing flow of supervised classification procedure on I<sup>2</sup>S System 600 Model 75 is shown on Fig. 10.

Statistical data of the signatures of the image NAC\_FFT after filtering in frequency domain are shown in Table 2. Statistical data of the signatures of the image NAC\_MED are shown in Table 3. One can see that all test fields in both preprocesed images have been smoothed comparing to the raw data (see Table 1 published in [2]).Comparison for three test fields in three images has been constructed (see Table 4) to show the advantage of properly selected filters to be used with the raw image before classification.

Each colour test field consist of 16 x 16=256 pixels in one band. More then 50 pixels have been taken as the training samples in each class (colour test field). It is known that statistical separability between classes is related to the area under the probability functions in the region of overlap. Increasing the variance  $(SD<sup>2</sup>)$ of a class increases the probability error. As the all colour test fields (classes) have equal a priori probabilities, the decision boundary were located at the centre of the probability density function. The overlap area decreases as the separation of the mean values of two classes increases. Statistical separability known as divergence of two classes (i.e. separability of their probability density functions) were calculated using mean values and inverse covariance matrices in the fourdimensional space. CPU'CLASS'DIVERGENCE calculates the separability of two classes with given covariance matrices and mean vectors. Calculation is done according to the formula

$$
Dij = tr[(Ci - Cj)(Cj^{-1} - Ci^{-1})] + tr\{(Ci^{-1} - Cj^{-1})(Mi - Mj)(Mi - Mj)^T\}
$$

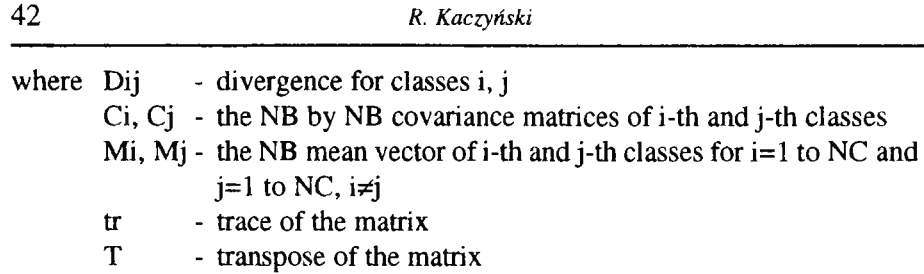

In this case NB=4, NC=32 and .PREP file were used as input to this software. The equation is used to calculate divergence for each class pair. Matrix NCxNC of pairwise divergences for every combination of NB bands taken В at time (for B from 2 to NB) will be stored/printed. Total 2<sup>NB</sup> combination of subset of the bands is possible to be evaluated.

Due to so much of the data which produces this program, only average divergence and divergence for two classes for given any pair of feature subset have been calculated. Average divergences and transformed average divergences for different band combinations of NAC\_MED.PREP file are shown in Table 5, and for NAC\_FFT.PREP in table 6. Divergence for two classes for different band combinations are given in Table 7.

One can see from Table 5 and Table 7 that all bands should be taken for classification, specially if classes #183 and #266 have to be recognized. The mean values of colour test field #183 and #267 are very close to each other (see Table 3) as well as colour test field #183 and #266. Please note that these three classes ( namely 183,266,267) were merged before classification done by ERDAS software [2].

Maximum likelihood classifier CPU'MLCLASSIFY was employed with equal a'priori probabilities values for each class to classify two preprocesed images NAC\_MED and NAC\_FFT.

## **4. Evaluation of the classified 'maps'**

All image consist of 256 lines by 256 samples = 65,536 pixels

All colour test fields consists of (16 lines by 16 samples)x32 fields= 8192 pixels.

Background consist of 65,536-8192=57,344 pixels These data were used for accuracy assessment of the final maps. The statistics

of classified images are shown in Table 8. In both outputs a certain number of mixed pixels in the similar colour test fields hase been observed as shown bellow:

NAC\_FFT image: 118 with 117 (both Yellow-Green) 168 with 181 (both Blue) 266 with 267 & 182

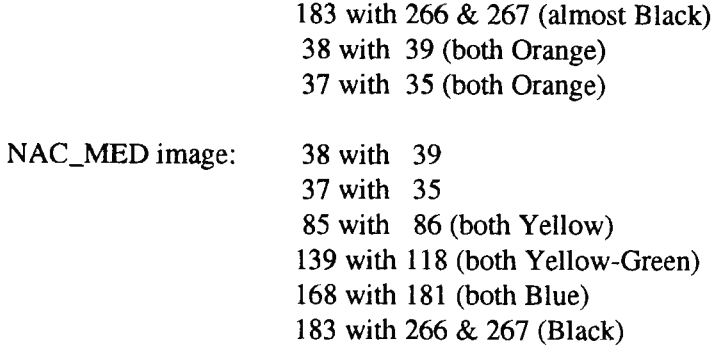

After correction and merging classes representing black fields (#183,266,267) final overall accuracy for both images are shown bellow.

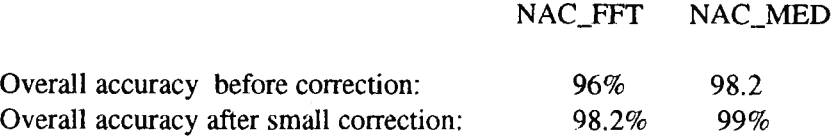

# **5. Conclusion**

The achieved results show that both methods used for filtering raw data in spatial or frequency domains are equivalent and they are strongly recommended to be used before classification. The overall accuracies achieved here by using I2S System 600 Software are better then accuracy achieved by using ERDAS software [2]. FFT software is a powerful tool which has not yet been used in OPOLiS- IGiK by analyst of multispectral digital data.

For small kernel size MEDIAN filter is recommended to be used in spatial domain for noise removal and smoothing an image before classification to be performed.

For bigger kernel size FFT is recommended to be used. The disadvantage is that FFT in I<sup>2</sup>S system 600 requires an image of size an integral power of two.

The minimum spectral Euclidian distance in two bands between two classes for I<sup>2</sup>S System 600 software were found to be more then 10.8, so colour test field would be classified with 99 percent accuracy.

The elaborated and tested procedures on colour test were employed to elaborate aerial multispectral photographs of test area KULIN taken by multispectral camera MB-490 NAC. The results will be published separatelly.

## **Bibliography**

- **[1] Anil К. Jain.:** *Fundamentals of Digital Image Processing. Prentice Hall Information and System Sciences Series.* **New Yersey, USA 1989.**
- [2] Kaczyński R.: Analysis of the possibility of distinguishing colour test taken by *Multispectral camera and using ERDAS system.* **1992 T. 39 z. 1(87) s. 137-148**
- **[3] Prat W.K.** *Digital Image Processing.* **New York: John Wily and Sons 1978.**
- **f4]** *System 600 Digital Processing System. Command Reference,* **Vol. 1, Vol.2. International Imaging Systems, California 1989.**

*Recenzował: doc. dr ini. Adam Linsenbarth Przyjęto do opublikowania w dniu 27 lutego 1993 r.*

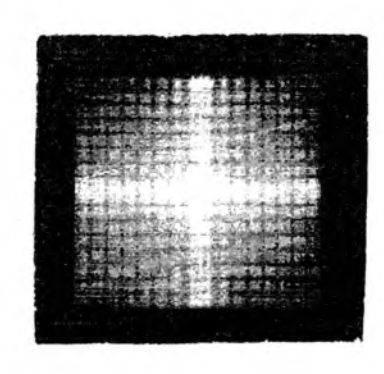

**Fig. 1. PSF top view of raw image NAC\_FFT band #3**

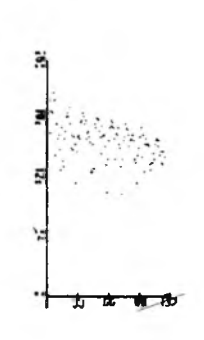

**Fig. 2. PSF side view, profile in frequency domain of NAC\_FFT raw image band #3. 9=90°**

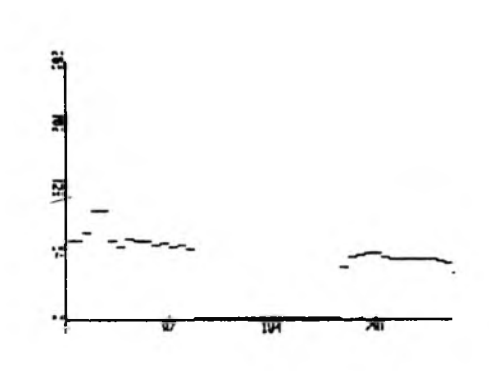

Fig. 3. Profile in spatial domain of test filed #171 raw image (left) and image after FPT with Gauss low-pass filter (right) and inverse transformation

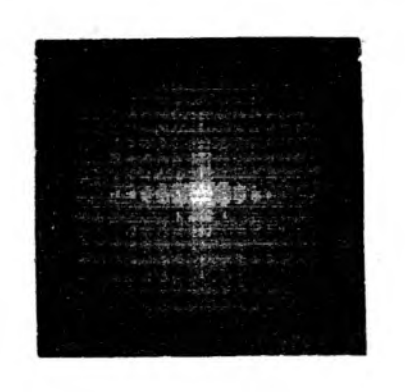

Fig. 4. PSF top view of NAC\_FFT low-pass Gauss filtered image in frequency domain

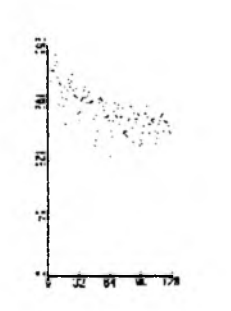

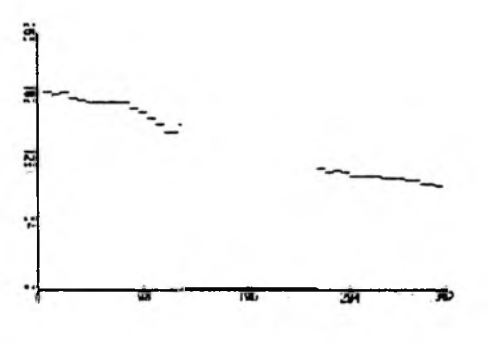

Fig. 5. PSF side view, profile in frequency domain  $\theta = 90$  of NAC\_FFT law-pass Gauss filter

Fig. 6. Profile in spatial domain of test field #171 raw image (left) and image after FFT with Gauss low-pass filter (right profile).

R. Kaczyński

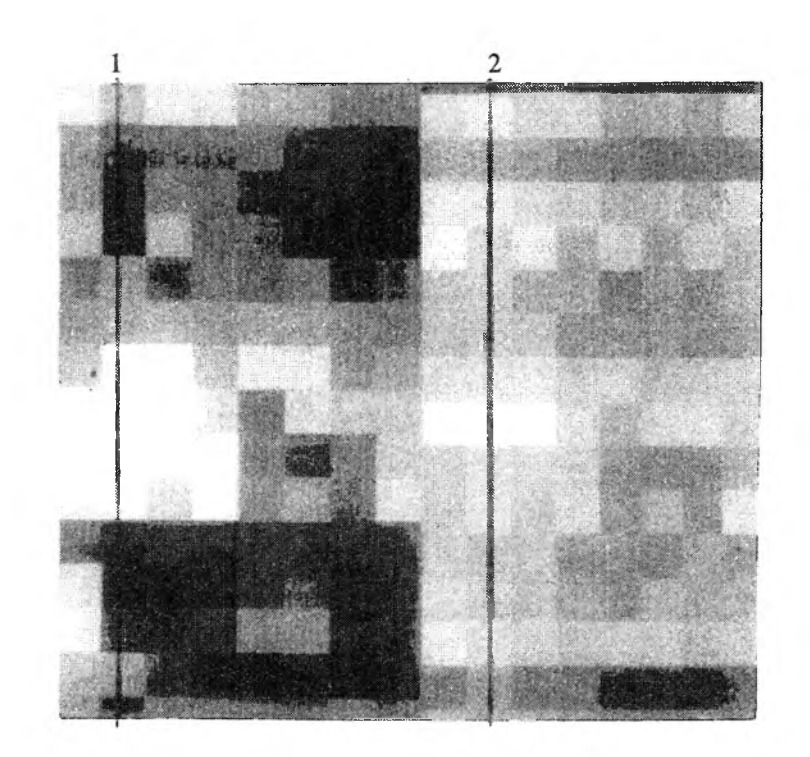

Fig. 7. Enlarged 16 x16 pixels test field #171. Left (1) is raw image with noise, right (2) is preprocessed image by FFT operations.

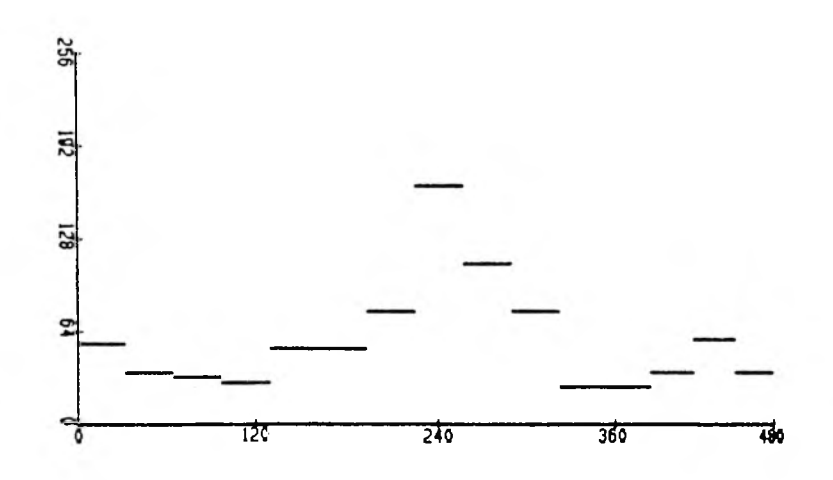

Fig. 8. Profile of raw noisy image (line 1 on Fig.7)

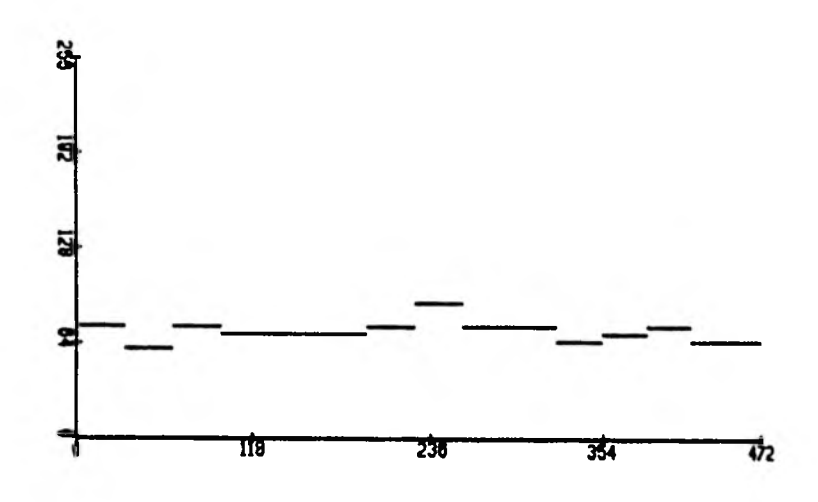

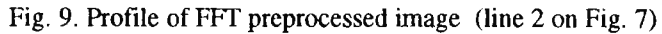

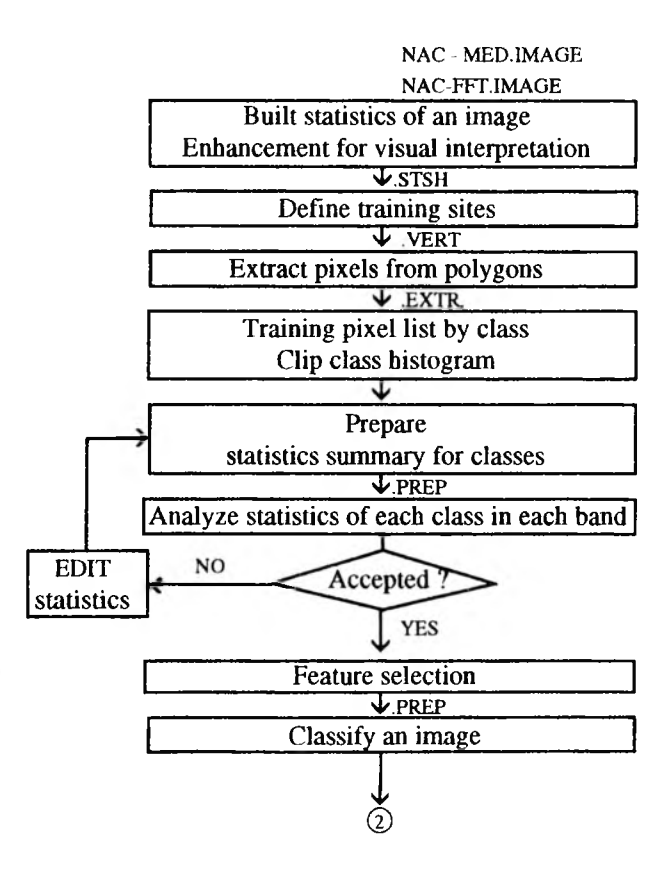

 $I<sup>2</sup> S$  commands  $\rm C$  STATISTICS C' AUX'COPY M' DISPLAY  $M'$  TLM M' PIECEWISE M' STASH

M' TRAIN/STASH-FILE

C' CLASS' EXTRACT

C' CLASS 'HISTOGRAM

C' CLASS' PREPARE

C'CLASS'DIVERGENCE M' SCATTERGRAM C' CLASS'VALIDATE

C' EDIT'EXTRACT  $\mathrm{C}^\cdot$ EDITPREPARE

C' CLASS' DIVERGENCE

C' MLCLASSIFY

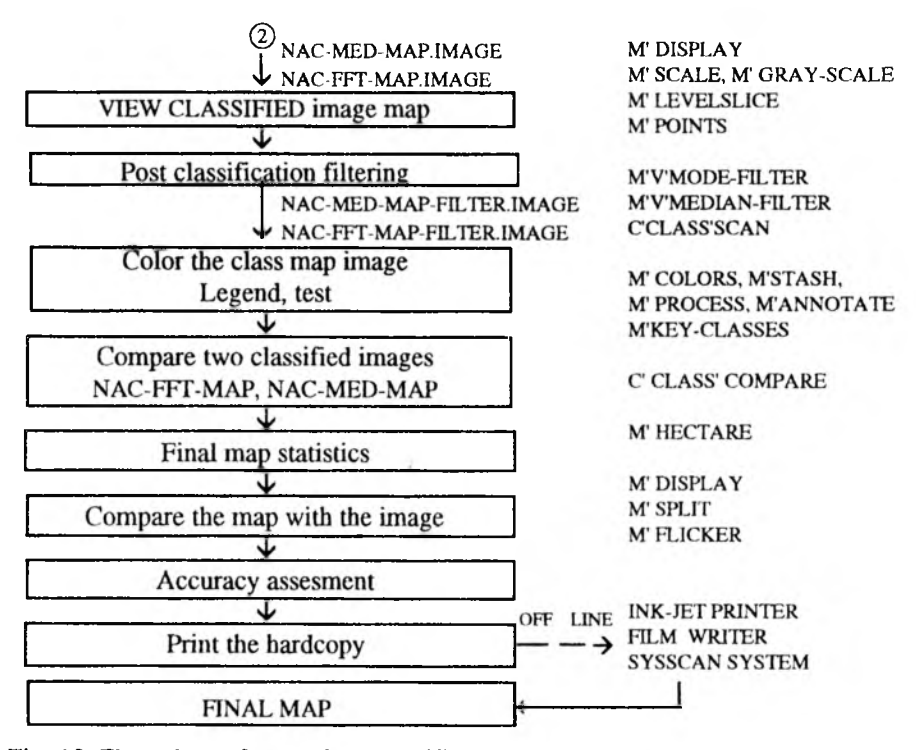

Fig. 10. Flow chart of supervised classification procedures on System 600 Model 75 PS and software employed to preprocessed NAC-FFT and NAC-MED test images

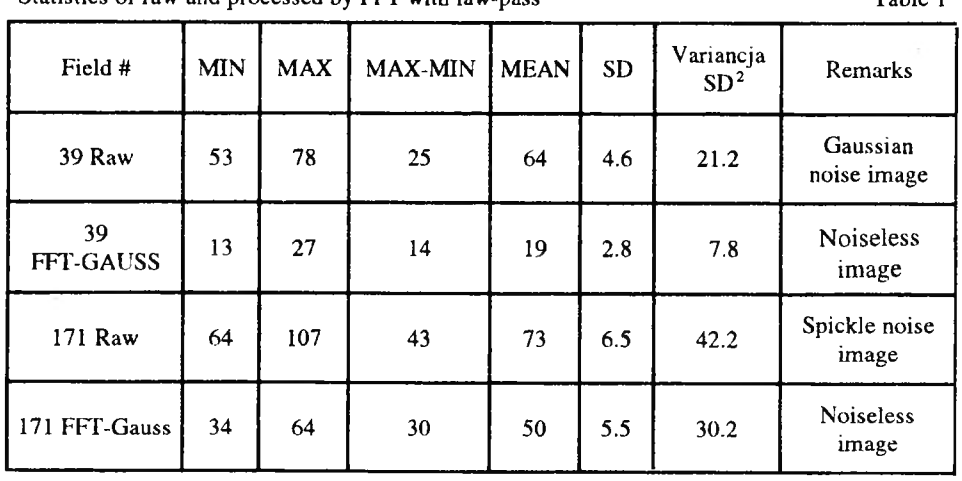

Statistics of raw and processed by FFT with law-pass Table 1

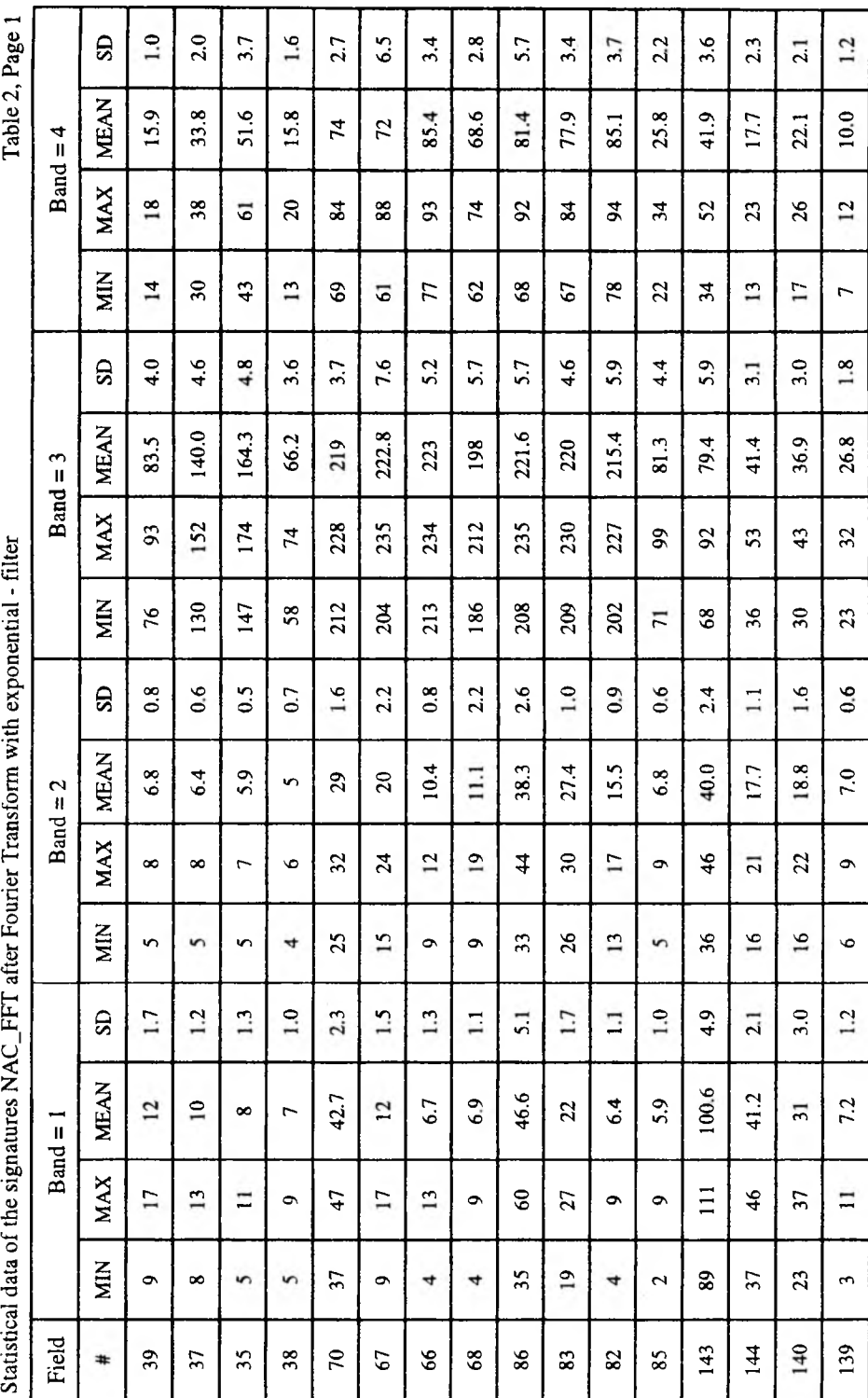

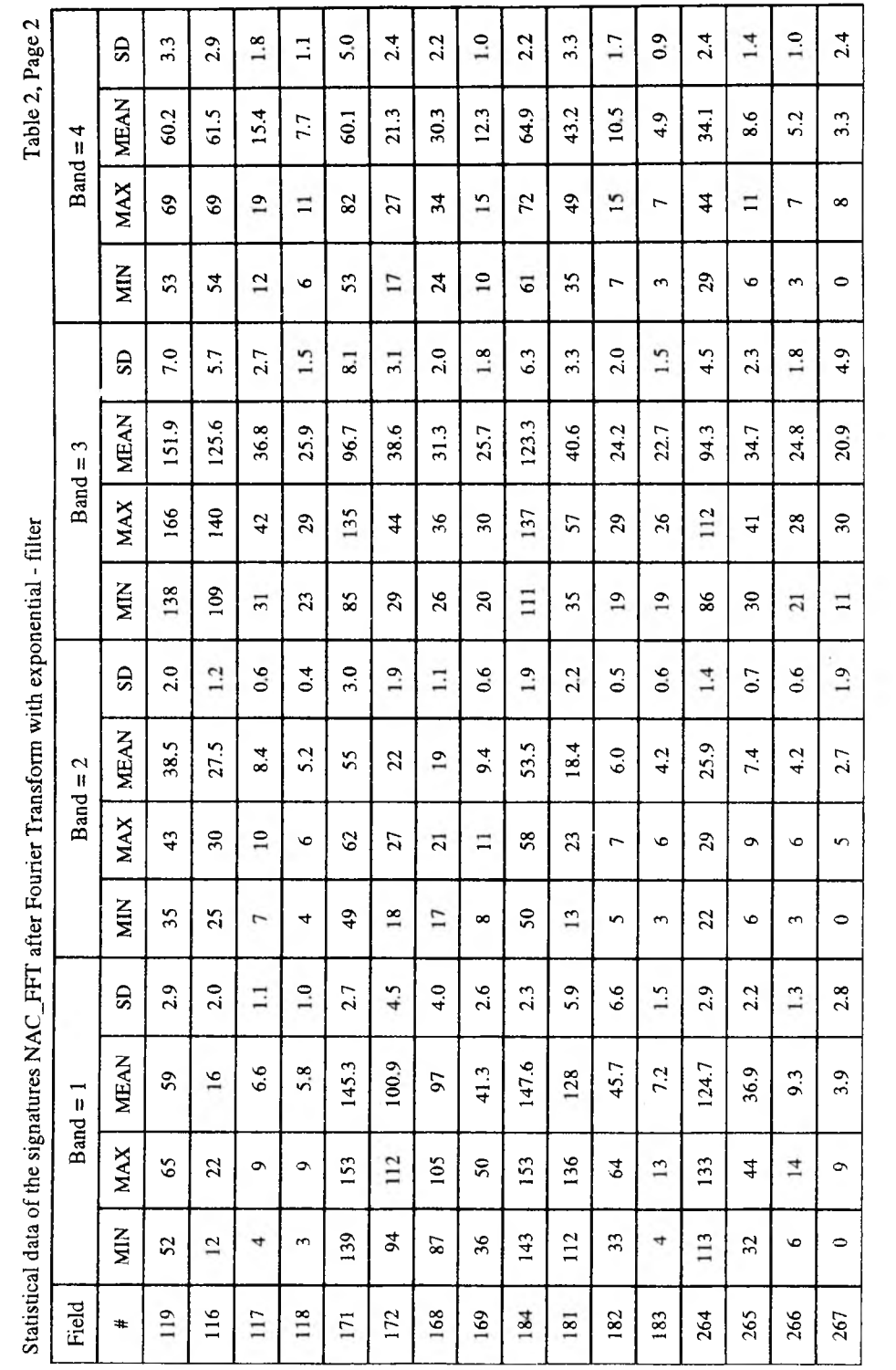

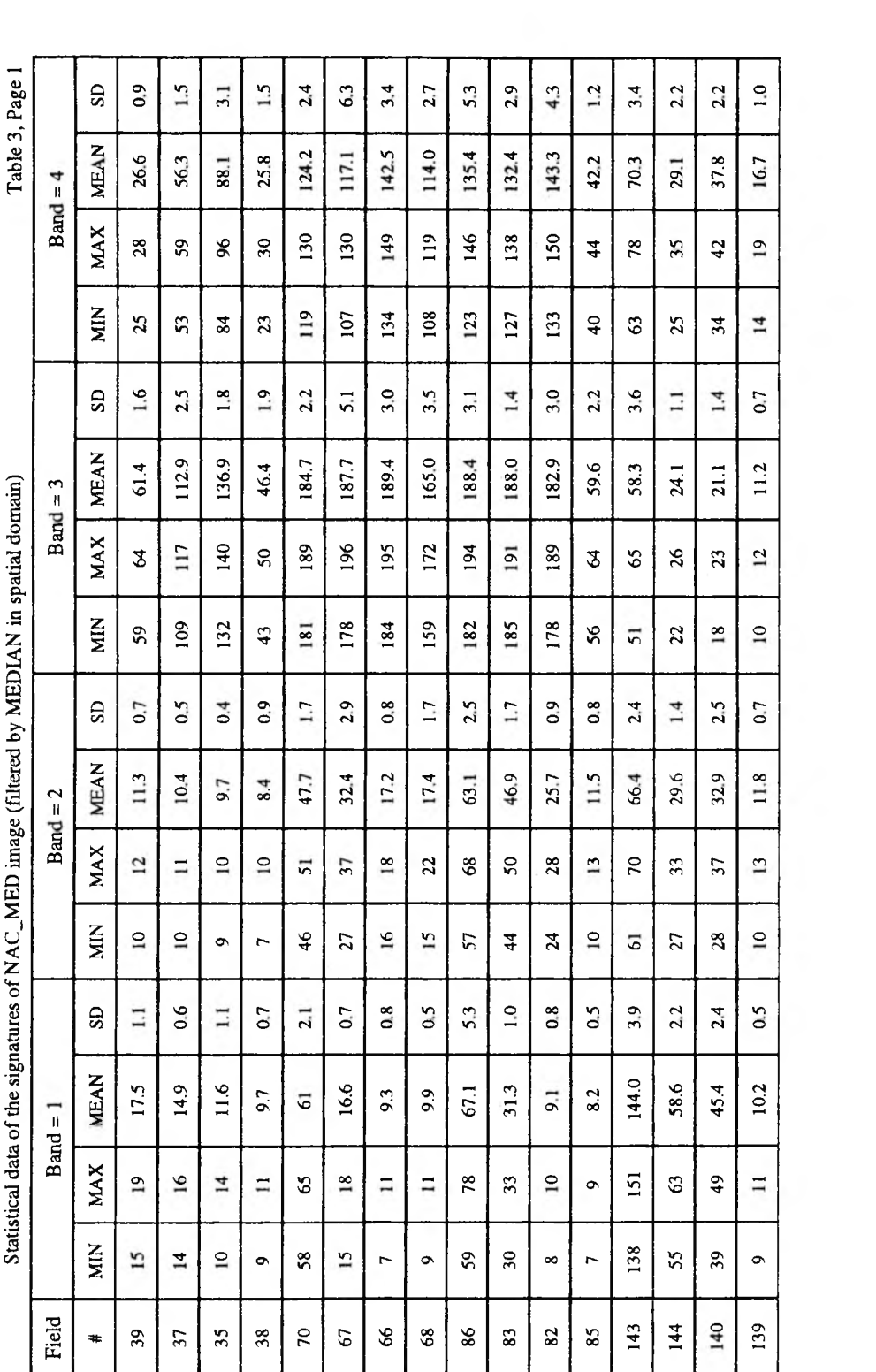

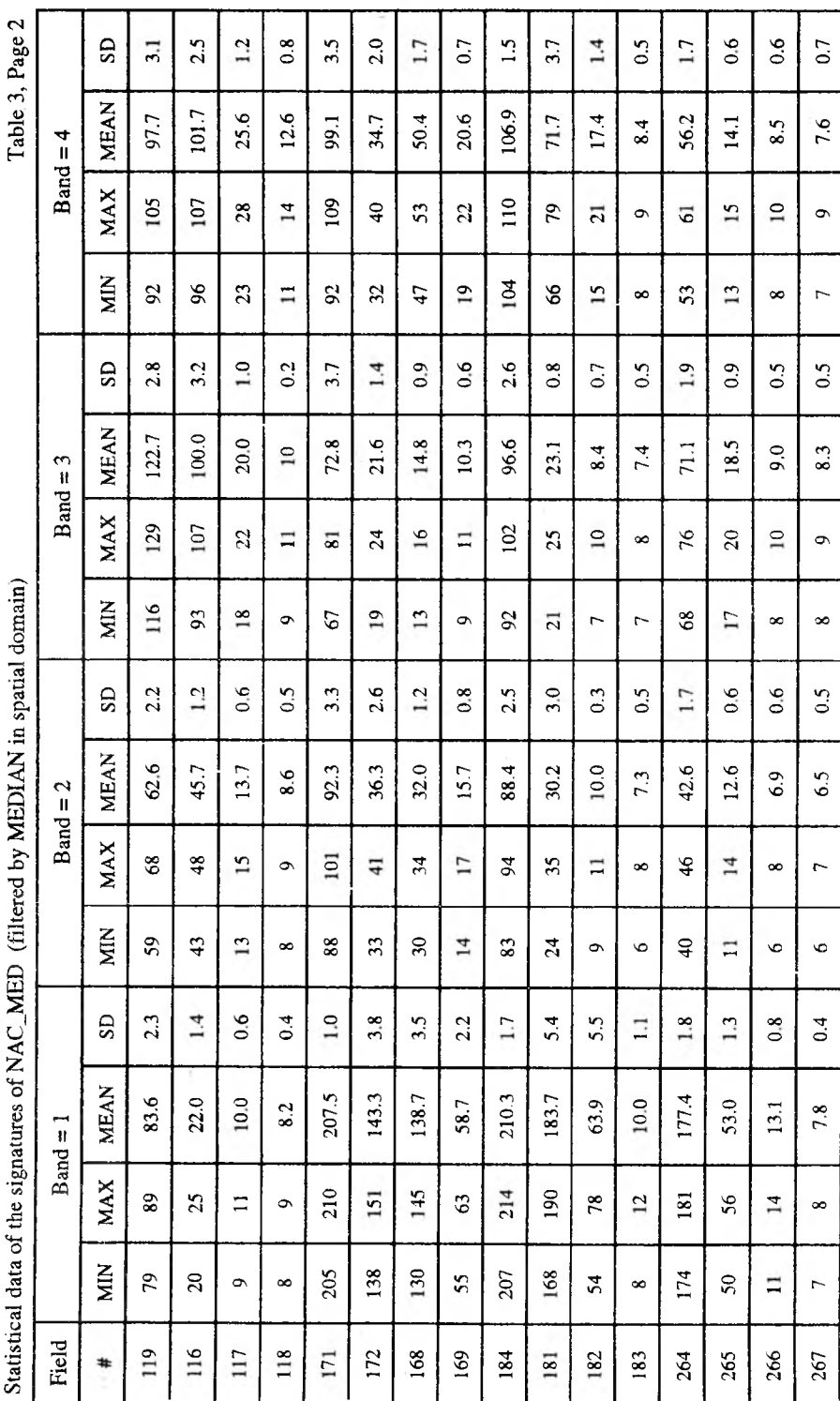

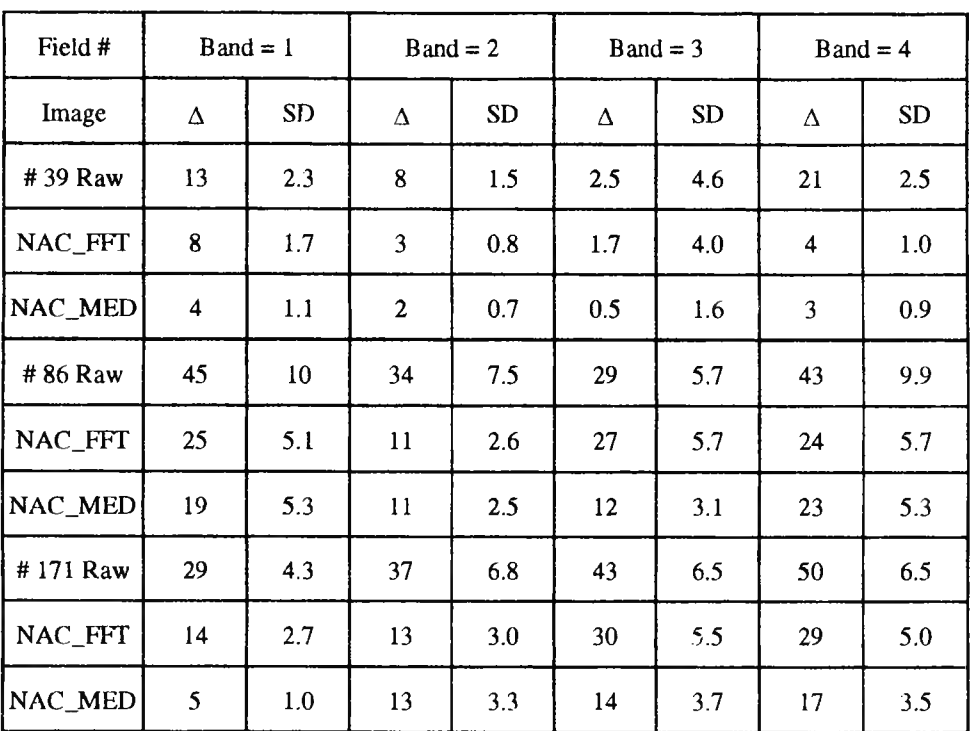

**Comparision statistical data of three images** Table 4

 $\Delta =$ MAX DN value - MIN DN value

Average divergences of NAC\_MED.PREP Table 5

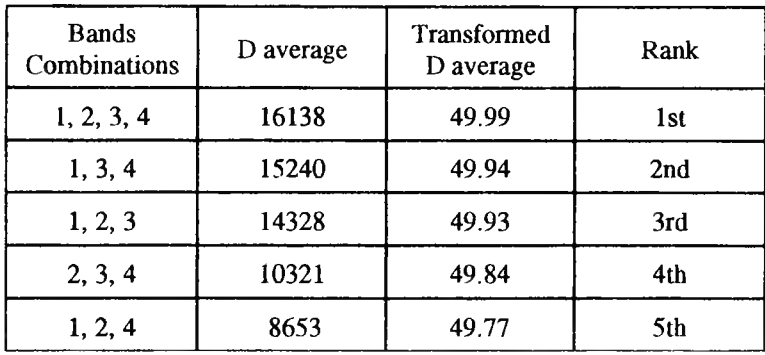

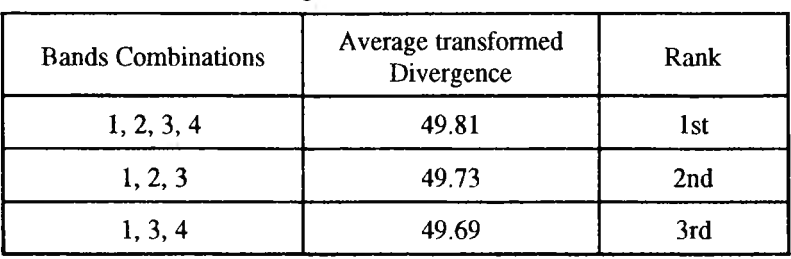

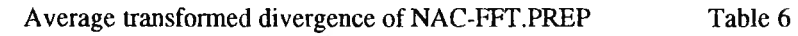

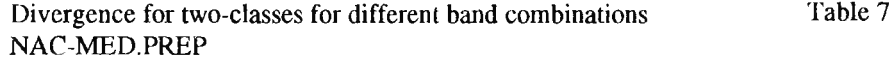

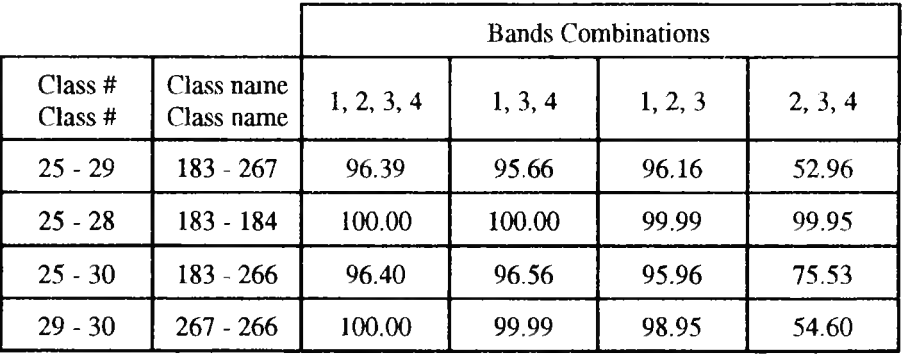

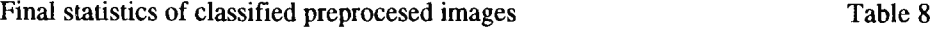

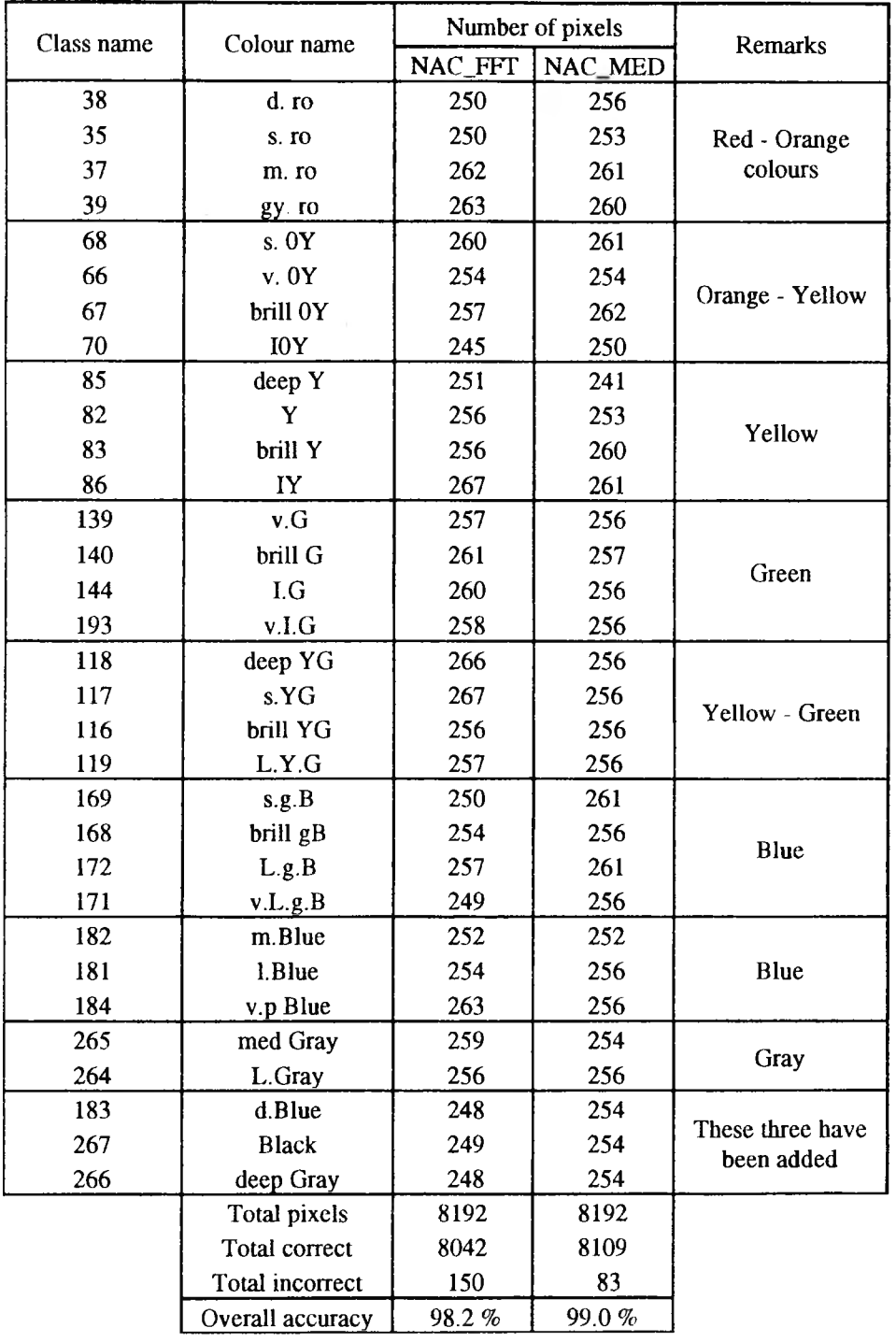

### **ROMUALD KACZYŃSKI**

## **ZASTOSOWANIE TECHNIK FILTRACJI PRZESTRZENNEJ I CZĘSTOTLIWOŚCIOWEJ W CELU POPRAWIENIA DOKŁADNOŚCI KLASYFIKACJI NADZOROWANEJ**

#### **Streszczenie**

**W artykule przedstawiono rezultat badań możliwości rozróżniania testów barwnych z użyciem cyfrowej analizy obrazu zdjęć wielospektralnych, przeprowadzonej na Systemie 600 International Imaging Systems Model 75 (PS).**

**Rezultat badań możliwości wyróżniania testów barwnych, zarejestrowanych kamerą MB-470 NAC i opracowanych metodą cyfrowej analizy obrazu z wykorzystaniem skanera Howtek i systemuERDAS, opublikowano w [2j oraz zaprezentowano na XVII kongresie Międzynarodowego Towarzystwa Fotogrametrii i Teledetekcji w Waszyngtonie w 1992 r.**

**Te same zdjęcia wielospektralne zostały przetworzone cyfrowo z zastosowaniem filtracji przestrzennej i częstotliwościowej (transformacje Fouriera), a następnie opracowane za pomocą cyfrowej analizy obrazu metodą klasyfikacji nadzorowanej na Systemie 600 PS.**

**Zdjęcia wielospektralne, reprezentujące funkcję ciągłąf(x, y), zostały przetworzone na postać cyfrową jako funkcja f(k,** 1**) skanerem z aperturą** 200 **dpi (dpi - punktów na cal), co spełnia wymagania tzw. progu Nyguist [3].**

**Teoretycznie biorąc wszystkie 32 barwne pola testowe zarejestrowane jako f(k, 1) powinny charakteryzować stałe wartości odpowiedzi spektralnej (DN) o małej wartości wariancji. Z uwagi jednak na fakt wykonywania zdjęć kamerą MB-470 NAC, charakteryzującą się optyczną funkcją przenoszenia obrazu, OTF<l, szumami spowodowanymi emulsją filmu Kodak IR 2424, jak również wpływem skanowania skanerem Ilowtek, warunek ten w praktyce nie jest spełniony.**

**Dane statystczne dla 32 barwnych pól testowych zamieszczono w tablicy 1 w [2]. Z tablicy 1 [2] wartość wariancji waha się w przedziale od 0.81 do 290. Zastosowanie filtracj i do zdjęcia f(k,** 1**), pomoże wyrównać i zniwelować tak duże rozpiętości wartości u'ariancji dla poszczególnych pól testowych [**1**].**

**Transformację Fouriera (FFT- Fast Fourier Transform) zastosowano do zdjęcia cyfrowego f(k, 1), otrzymując w rezultacie nowe zdjęcie oznaczone jako** *(f(u,* **v). Point Spread Function (widok z góry) kanału nr 3 (Red) testu barwnego pokazano na rys. 1. Widok profilu z boku obrazu PSF pokazano na rys.2.**

**Do obrazu jF(u, v) mogą być zastosowane różne filtry cyfrowe w przestrzeni częstotliwościowej z bogatego zestawu oprogramowania Systemu 600 PS. Testowanie różnych filtrów i ich parametrów przeprowadzono na polach testowych nr 39 i nr 171. Filtr Gaussa, przepuszczający niskie częstotliwości, a zatrzymujący wysokie (jakimi są w tym przypadku szumy), zastosowano w przestrzeni Fouriera do obrazu**  $\mathcal{F}(u,v)$ **, otrzymując nowy obraz charakteryzujący się wyrównanymi wartościami odpowiedzi spektralnej (DN). Statystyczne dane zdjęciaoryginalnego ("surowego") i przetworzonego dla dwóch pól testowych zamieszczono w tablicy** 1**.**

**Profil testu nr 171 ( surowy obraz z lewej) i testu po filtracji częstotliwościowej (profil z prawej) pokazano na rys. 3.**

**Widok z góry PSF obrazu Filtrowanego filtrem Gaussa niskich częstotliwości pokazano na rys.4, a widok profilu z boku dla 0 = 90 na rys.5.**

**Filtr wykładniczy, realizujący podany poniżej wzór**

H(
$$
\mathcal{F}
$$
) =  $\alpha + \beta \exp(\gamma * ECC)$ 

zastosowano do obrazu  $\mathcal{F}(u, v)$ , otrzymując nowy obraz. Profil zdjęcia surowego i po **przetworzeniu pokazano na rys.** 6**, a powiększone zdjęcia pola testowego w jednym kanale, zarejestrowanego na przetworniku cyfrowo-analogowym MATRIX 3000 firmy Agfa, pokazano na rys. 7. Profile ( linie 1 i 2 na rys. 7) tych dwóch zdjęć pokazano na rys.** 8 **( zdjęcie surowe) i zdjęcie przetworzone na rys. 9.**

**W wyniku przetworzeń w przestrzeni fourierowskiej i filtracji częstotliwościowej otrzymano zdjęcie NAC\_FFT.IMAGE.**

**Drugie zdjęcie NAC\_MED.IMAGE otrzymano w wyniku filtracji przestrzennej, tzw. metodą maski ( okna) o wymiarze 3 kolumny x 3 wiersze i współczynnikach:**

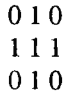

**Klasyfikację nadzorowaną przeprowadzono zgodnie z opracowanym przez autora schematem pokazanym na rys.** 10**.**

**Dane statystyczne pól treningowych dla zdjęcia NAC\_FFT zamieszczono w tablicy 2, a dla zdjęcia NAC\_MED w tablicy 3.**

**W tablicy 4 zamieszczono ( w celu porównania) dane statystyczne trzech barwnych pól testowych trzech zdjęć (oryginał, zdjęcie po filtracji częstotliwościowej ipo filtracji przestrzennej metodą maski).**

**W tablicy 5 zamieszczono wartości średnie dy wergencj i dlaNAC\_MED, a w tablicy** 6 **dla NAC\_FFT.**

**W tablicy 7 zamieszczono wartości dywergencji dlaparnąjtrudniej rozpoznawalnych pól i różnych kombinacji kanałów kamery MB-470 NAC. Proszę zwrócić uwagę, że klasy nr 183, nr 266, nr 267 nie były połączone przed klasyfikacją, tak jak to uczyniono w przypadku opracowania na systemie FRDAS [2].**

**W wyniku klasyfikacji nadzorowanej na Systemie 600 PS obu przetworzonych zdjęć otrzymano średnią dokładność rozpoznania pól testowych 98** *%* **dla zdjęcia NAC\_FFT i 99** *%* **dla zdjęcia NAC\_MED. Wynika z tego wniosek, że obie filtracje są sobie równoważne, a dokładność rozpoznania po filttacji jest większa aniżeli w przypadku jej ograniczonego użycia ( patrz [**2**]), gdzie otrzymano dokładność rzędu 96 %).**

**Przeprowadzona analiza wykazała również, żeminimalnaodległość spektralna (dla dwóch najbardziej informatycznych kanałów: RED i IR) powinna być większa niż 10 jednostek, co potwierdza wnioski zamieszczone w [**2**], otrzymane dlazdjęć opracowanych na systemie ERDAS.**

**Powyższe badania wykorzystano do przeprowadzenia klasyfikacji na Systemie PS zdjęć wielospektralnych naturalnego obiektu testowego KULIN, zarejestrowanego wielospektralnąkamerą lotniczą MB-490 NAC. Wyniki tych badań będą przedmiotem odrębnej publikacji.**

## РОМУАЛЬД КАЧИНЬСКИ

# ПРИМЕНЕНИЕ ТЕХНИК ПРОСТРАНСТВЕННОЙ И ЧАСТОТНОЙ ФИЛЬТРАЦИИ ДЛЯ ПОВЫШЕНИЯ ТОЧНОСТИ КЛАССИФИКАЦИИ "С УЧИТЕЛЕМ"

#### Резюме

В статье представлен результат исследований  $\overline{D}$ возможности выделения цветных тестов многоспектральных снимков выполненных камерой MB-470 NAC, преобразованных в цифровой вип и обработанных в системе 600 International Imaging System  $(1^2S)$ .

Из статистических данных 32 цветных тестовых полей, замещенных в [2], вытекает, что вариации колеблятся в пределах от 0,81 до 290. Применение фильтрации для исходных снимков f(k,1) поможет большие и нивелировать колебания уравнивать вариации для отдельных полей.

Трансформация Фурье (FFT) была применена для цифрового снимка, в результате был получен новый для которого были применены  $\mathcal{F}(\mathbf{u},\mathbf{v}),$ **CHMMOK** фильтры фурьеровском пространстве разные  $\mathbf{B}$ (между прочим, фильтр Гаусса, показательный фильтр). Второй снимок был получен в результате фильтрации  $\overline{c}$ применением пространственной Медиан. Статистические данные обрабофильтра танных снимков замещены в таблицах 5 и 6.

 $"c$ учителем" Классификация проводилась разработанной автором схемой. согласно  $\mathbf{C}$ помещённой на рис. 10. В результате классификации была получена средняя точность опознавания тестовых полей: 98 % для изображения преобразованного в фурьеровском пространстве и 99 % для изображения обработанного с помощью пространственной фильтрации.

Отмечено улучшение точности классификации по сравнению снимками преобразованными  $CO$  $\overline{B}$ ограниченном диапазоне и обработанными в системе ERDAS [2].

Установлено, что минимальное спектральное расстояние между двумя классами должно быть единиц, что подтверждает результат больше 10 полученный в системе ERDAS, а опубликованный в  $[2]$ .

Перевод: Róża Tołstikowa